```
#include "Header.h"
int main()
{
       room player_input;
       player turn;
       bool player, cont, winner;
start:
       if (start_page())
              input_page(player_input);
       player = check_starter(player_input);
       who_starts(player);
      while (!check_finish(player_input))
       {
             if (player == true)
             {
                     turn = main_page1(player_input, player);
                     player_func(player_input, turn, &cont);
                     player = main_page2(player_input, player, turn);
                     winner = true;
              }
             else
              {
                     player_input = com_func(player_input, &cont);
                     player = main_page3(player_input, player);
                     winner = false;
             }
       }
       if (winner_page(winner))
       {
             reset_all(player_input);
             goto start;
       }
       return 0;
```
}

```
#ifndef _Header_H_included_
#define Header H included
#include <iostream>
#include <cstdlib>
#include <vector>
#include <cmath>
#include <iomanip>
#include <algorithm>
#include <ctime>
#include <string>
using namespace std;
struct player
{
       int pile, quantity;
};
struct room
{
       int first, second, third, pile, quantity;
       int player_moves = 0, computer_moves = 0;
};
int max_size(const room & player_input)
{
       int max = player input.first;
       if (player_input.second > max)
              max = player_input.second;
       if (player_input.third> max)
              max = player_input.third;
       vector<int> v;
       int r;
       while (max>0)
       {
              r = max % 2;v.push_back(r);
              max = max / 2;}
       return v.size();
}
int pow(int x, int y) {
       int time = 1;
       if (y == 0)return 1;
       else {
              int i = 1;while (i \le y) {
                     time * = x;i++;
              }
              x = time;}
       return x;
}
vector<int> conv(int a, vector<int> & v, int size)
{
       vector<int> c;
```

```
int r;
       while (a>0)
       {
              r = a % 2;v.push_back(r);
              a = a / 2;}
       int count = size - v.size();
       while (count > 0)
       {
              v.push_back(0);
              count--;
       }
       int k = v.size() - 1;for (int a = k; a \ge 0; a --)
       {
              c.push_back(v[a]);
       }
       v = c;return v;
}
int deconv(vector<int> &a)
{
       int sum = 0;
       int count = a.size() - 1;int i = 0;while (count >= 0)
       {
              sum += (a[i] * pow(2, count));count--;
              i++;
       }
       return sum;
}
room reset_all(room & player)
{
       room room;
       player = room;
       return player;
}
int stoint(const string & str)
{
       int size = str.size(), sum = 0;for (int i = 0; i < size; i++){
              if ((int)str[i]>48 && (int)str[i] < 58)
                     sum += ((int)str[i] - 48)*pow(10, size - i - 1);
              else break;
       }
       return sum;
}
bool start_page()
{
       system("cls");
```

```
system("color 0a");
       string x;
       cout << " 33333333
                                                                                kkk
                                                                                        kkk
                                ppppppppp
                                                  aaaa
                                                                 ccccccccc
sssssssss " << endl;
       cout << "333
                         333
                                                                                kkk
                                                                                       kkk
                                ppp
                                        ppp
                                                 aaaaaa
                                                                CCC
                                                                         cccSSS
sss" << end1;cout << "333
                         333
                                ppp
                                        ppp
                                                aaa
                                                      aaa
                                                               ccccc<sub>c</sub>kkk kkk
                                                                                              SSS
sss" << endl;
       \text{cout} \ll "
                         333
                                        ppp
                                                                                kkk kkk
                                ppp
                                               aaa
                                                       aaa
                                                               ccc
                                                                                              SSS
" << endl;
       \text{cout} \ll "
                                                                                kkkkkk
                      333333
                                ppppppppp
                                              aaaaaaaaaaa
                                                               CCC
                                                                                              SSS
" \lt\lt endl;
       \text{cout} \ll "
                      333333
                                pppppppp
                                              aaaaaaaaaaa
                                                               ccc
                                                                                kkkkkk
                                                                                                SSS
" \lt\lt endl;
       \text{cout} \ll "
                         333
                                                                                kkk kkk
                                ppp
                                                        aaa
                                                               CCC
                                                                                                 SSS
                                              aaa
" << endl;
       cout << "333
                         333
                                ppp
                                                               CCC
                                                                         ccc
                                                                                kkk kkk
                                              aaa
                                                        aaa
        " \lt\lt endl;
SSS
       cout << "333
                                                                                       kkk
                         333
                                ppp
                                                                CCC
                                                                         CCC
                                                                                kkk
                                              aaa
                                                        aaa
       " \lt\lt endl;
S S Scout << " 33333333
                                                                                        kkk
                                                                                kkk
                                ppp
                                              aaa
                                                        aaa
                                                                 CCCCCCCCC
      " << endl;
SSS
       \text{cout} \ll "
       " << endl;
SSS
       cout <<
^{\rm n} \prec <end1;\text{cout} \ll "
" \lt\lt endl;
       cout << " 00000
                             ffffff
                                       mmm
                                               mmm
                                                      mmm
                                                             tttttttt cccc
                                                                                hh
                                                                                     hh
                                                                                          eeeeee
sssss " << endl;
       cout << "oo
                            ffmmmmtt
                                                                                hh
                                                                                      hh
                       00mmmm
                                                     mm mmcc cc
                                                                                          \overline{P}ss" << end1;SS
       cout << "oo
                           ffhh
                                                                                     hh
                       00mm mmmm mm mm
                                                         mm++CC
                                                                                          \overline{P}" \lt endl;
SS
       cout << "oo
                            fffff
                                                                                hhhhhh
                       OO
                                       mmmmmm mmmmmmm
                                                                tt
                                                                       cceeee
      " \lt\lt endl;
SS
                                                                                hhhhhh
       cout << "oo
                            fffff
                                                mm mmmmmmm
                                                                tt
                                                                                          eeee
                                                                       cc0<sup>o</sup>mm
    " << endl;
SS
       \text{cout} \ll \text{"oo}ffhh
                       oo
                                       mmmm mm
                                                         mmtt
                                                                       cchh
                                                                                          ee
ss "\lt endl;
       cout << "oo
                           fftt
                                                                               hh
                                                                                      hh
                       0<sub>0</sub>mmmm mm
                                                         mm
                                                                       CC CC\overline{e}ss" << end1;S\text{cout} \ll \text{''} \text{00000}fftt
                                                                                hh
                                                                                     hh eeeeee
                                       mmmm mmmm
                                                                        CCCC
sssss " << endl;
       \text{cout} \ll "
" \lt\lt endl;
       cout << " PRESS ANY KEY + ENTER
                                             TO START
" \lt\lt endl;
       \sin \gg x;if ((int)x[0])return true;
       return false;
<sup>}</sup>
bool winner_page(bool &winner)
\{system("cls");
       string x;
```
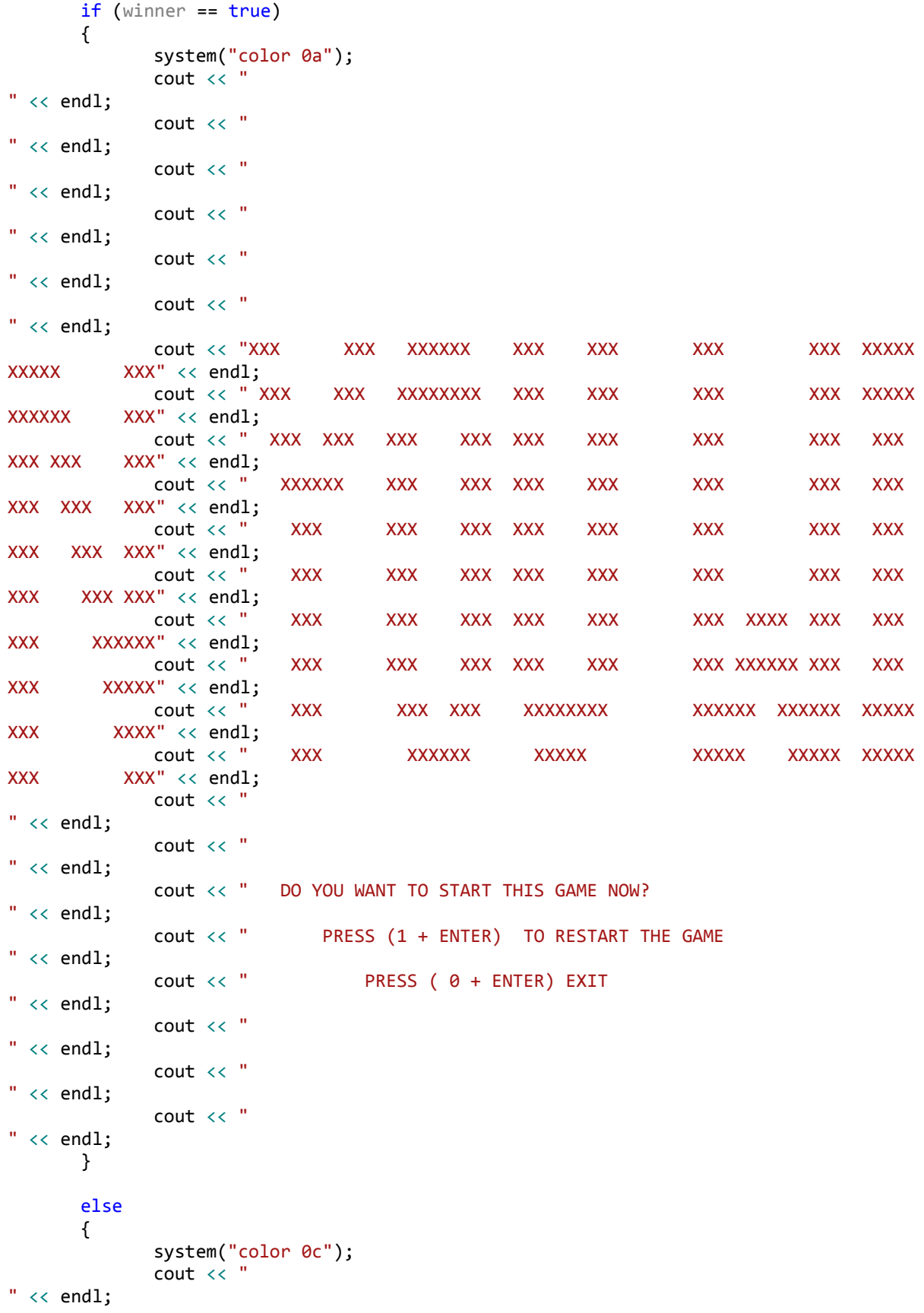

```
\text{cout} \ll "
" \lt\lt endl;
                 \text{cout} \ll "
" \lt\lt endl;
                 \text{cout} \ll "
" \lt\lt endl;
                 \text{cout} \ll "
" \lt\lt endl;
                 \text{cout} \ll "
" \lt\lt endl;
                 cout << "XXX
                                               XXXXXX
                                                                                            XXXXX
                                       XXX
                                                           XXX
                                                                    XXX
                                                                              XXX
           XXXXXXX" << endl;
XXXXX
                 cout << " XXX
                                                                                           XXXXXXX
                                      XXX
                                              XXXXXXXX
                                                           XXX
                                                                    XXX
                                                                              XXX
XXXXXXX
            XXXXXXX" << endl;
                 cout << " XXX XXX
                                            XXX
                                                     XXX XXX
                                                                    XXX
                                                                              XXX
                                                                                         XXX
                                                                                                 XXX
                                                                                                        XXX
               " \lt\lt endl;
XXX XXX
                 \text{cout} \ll "
                                XXXXXX
                                            XXX
                                                     XXX
                                                          XXX
                                                                    XXX
                                                                              XXX
                                                                                         XXX
                                                                                                 XXX
                                                                                                          XXX
XXX
        " \lt\lt endl;
                 \text{cout} \ll "
                                            XXX
                                                     XXX XXX
                                                                    XXX
                                                                                                 XXX
                                                                                                           XXX
                                 XXX
                                                                              XXX
                                                                                         XXX
XXXXXX " << endl;
                 \text{cut} \ll "
                                 XXX
                                            XXX
                                                     XXX XXX
                                                                    XXX
                                                                              XXX
                                                                                         XXX
                                                                                                 XXX
        XXXXXX " << endl;
XXX
                 \text{cout} \ll "
                                 XXX
                                                     XXX XXX
                                                                                                 XXX
                                            XXX
                                                                    XXX
                                                                              XXX
                                                                                          XXX
XXX
       XXX
                " \lt\lt endl;
                 \text{cout} \ll "
                                 XXX
                                            XXX
                                                     XXX XXX
                                                                    XXX
                                                                                          XXX
                                                                                                        XXX
                                                                              XXX
                                                                                                 XXX
               " << endl;
XXX XXX
                 \text{cout} \ll "
                                 XXX
                                              XXX
                                                   XXX
                                                             XXXXXXXX
                                                                              XXXXXXX
                                                                                           XXXXXXX
                                                                                                        XXX
XXXX XXXXXXX" << endl;
                 \text{cout} \ll "
                                 XXX
                                               XXXXXX
                                                              XXXXX
                                                                              XXXXXXX
                                                                                            XXXXX
            XXXXXX" << endl;
XXXXXXX
                 \text{cout} \ll "
" \lt\lt endl;
                 \text{cout} \ll "
" \langle\langle \text{ endl};\text{cut} \ll "
                                DO YOU WANT TO START THIS GAME NOW?
" \lt\lt endl;
                 \text{cout} \ll "
                                     PRESS (1 + ENTER) TO RESTART THE GAME
" \lt\lt endl;
                 \text{cout} \ll "
                                          PRESS ( 0 + ENTER) EXIT
" \lt\lt endl;
                 \text{cout} \ll "
" \langle\langle \text{ endl};\text{cout} \ll "
" \lt\lt endl;
                 \text{cout} \ll "
" \lt\lt endl;
        }
        \sin \gg x;if (stat(x) == 1)return true;
        else return false:
\mathcal{F}bool check_starter(const room &player_input)
₹
        int size = max_size(player_input);
        cout << "maxsize=" << size << endl;
        vector <int> first, second, third, number;
        conv(player_input.first, first, size);
```

```
conv(player_input.second, second, size);
     conv(player_input.third, third, size);
     int sum = 0, i = 0;
     while (i<size)
     {
           sum = (first[i] + second[i] + third[i]);cout << "sum=" << endl;
           if (sum % 2>0)
           {
                 return false;
                break;
           }
           i++;
     }
     return true;
}
bool check_finish(const room &player)
{
     if (player.first == 0 && player.second == 0 && player.third == 0)
           return true;
     return false;
}
room input_page(room &player_input)
{
     string first, second, third;
     bool stop = false;
     system("cls");
     system("color 1e");
     cout << " 
" \langle \rangle endl;<br>cout \langle \rangle "
                                        PLAYER MOVES:...
" \langle \rangle endl;<br>cout \langle \rangle "
                                       COMPUTER MOVES:...
" << endl;
     cout << " 
" \langle \rangle endl;<br>cout \langle \rangle "
                         cout << " +-----------+ +-----------+ +-----------+ 
" << endl;
     cout << " + + + + + + + +
" \langle \rangle endl;<br>cout \langle \rangle "
     cout << " + + | + + | + + | 
" << endl;
     cout << " + + | + + | + + | 
" << endl;
     cout << " + + + + + + + + + 
" << endl;
     cout << " + + + + + + + + + + +" << endl;
     cout << " + + + + + + + + + 
" << endl;
     cout << " + + + + + + + + + 
" << endl;
     cout << " +-----------+ + +-----------+ + +-----------+ + 
" << endl;
     cout << " | | + | | + | + | +
" << endl;
```

```
cout << " | ... | + | ... | + | ... | +
" << endl;
    cout << " | |+ | |+ | |+ |
" << endl;
    cout << " +-----------+ +-----------+ +-----------+ 
" << endl;
    cout << " 
" << endl;
    cout << " input the number of packs of matches you want to play with ! 
" << end1;<br>cout << "the amount of packs in the first second and third piles:
" << endl;
    \sin \gg first \gg second \gg third;
    player_input.first = stoint(first);
    player_input.second = stoint(second);
    player_input.third = stoint(third);
    if (player_input.first >= 0 && player_input.second >= 0 && player_input.third >=0)
    {
         cout << "computer manages itself who starts the game !" << endl;
    }
    else
    {
         while (stop == false)
         {
              cout << " 
" << endl;
              cout << " PLAYER MOVES:... 
" << endl;
              cout << " COMPUTER MOVES:...
" << endl;
              cout << " 
" << endl;
              cout << " +-----------+ +-----------+ +-
----------+ " << endl;
              cout << " + + + + + + ++| " << endl;
              cout << " + + | + + | + 
+ | " << endl;
              cout << " + + | + + | + 
+ | " << endl;
              cout << " + + + + + + + + + +
+ + " << endl;
              cout << " + + + + + + + + + +
+ + " << endl;
              cout << " + + + + + + + + +
+ + " << endl;
              cout \ll " + + + + + + + + +
+ + " << endl;
                                 cout << " +-----------+ + +-----------+ + +---------
--+ + " << endl;
              cout << " | | | + | | | + |
| + " << endl;
              cout << " | ... | + | ... | + | ...
| + " << endl;
             cout << " | | |+ | |+ | |+ |
|+ " << endl;
```

```
cout << " +-----------+ +-----------+ +---------
--+ " << endl;
                 cout << " 
" << endl;
                 cout << " you entered incorrect numbers ! please reinput " << endl;
positive numbers!
                 \sin \gg first \gg second \gg third;
                 player input.first = stoint(first);
                 player input.second = stoint(second);
                 player_input.third = stoint(third);
                 if ((player_input.first >= 0 && player_input.second >= 0 &&
player input.third >= 0))
                      stop = true;
           }
     }
     return player_input;
}
bool who_starts(bool &starter)
{
     system("cls");
     system("color 0b");
     if (starter == true)
     {
           cout << " 
" << endl;
           cout << " 
" << endl;
           cout << " 
" << endl;
           cout << " 
" << endl;
           cout << " 
" << endl;
           cout << " 
" << endl;
           cout << " xx xx xxxxxx xx xx xxxxxx xxxxxxxx xxx 
xxxxx xxxxxxx " << endl;
           cout << " xx xx xx xx xx xx xx xx xx xx xx xx 
xx xx \le \le endl;
           cout << " xx xx xx xx xx xx xx xx xx xx xx 
xx xx " << endl;
           cout << " xxxxx xx xx xx xx xx xx xxxxxxx 
xxxxxxx xx " << endl;
           cout << " xxx xx xx xx xx xx xx xxxxxxx 
xxxxx xx " << endl;
           cout << " xx xx xx xx xx xx xx xx xx xx 
xx xx " << endl;
           cout << " xx xx xx xx xx xx xx xx xx xx xx 
xx xx " << endl;
           cout << " xx xxxxxx xxxxxx xxxxxx xx xx xx xx
xx xx " << endl;
           cout << " 
" << endl;
           cout << " 
" << endl;
           cout << " 
" << endl;
```
 $\text{cut} \ll$  " "  $<<$  endl;  $\text{cout} \ll$  " "  $<<$  endl;  $\text{cout} \ll$  " "  $\lt\lt$  endl;  $\mathcal{F}$ else €  $\text{cout} \ll$  " "  $\leftarrow$  endl;  $\text{cout} \ll$  " "  $\lt\lt$  endl;  $\text{cout} \ll$  " "  $<<$  endl;  $\text{cout} \ll$  " "  $\lt\lt$  endl;  $\text{cout} \ll$  " "  $<<$  endl;  $\text{cout} \ll$  " "  $<<$  endl; cout << " xxxx xxxxxx xxx **XXX** xxxxx xxxxxx xxxxx **XXXXX** xxxxx " << endl; **XXXXXX** cout << "xx xx  $\mathbf{X} \mathbf{X}$ xx xxxxxxxxxx  $\mathbf{X}\mathbf{X}$ XX  $\mathbf{X}\mathbf{X}$ XX XX XX XX  $xx$  "  $\lt$  endl; **XX XX** cout << "xx xx  $\mathbf{X}\mathbf{X}$ XX XX XXXX XX **XX XX XX** XX XX XX **XX xx** "  $\lt\lt$  endl; cout << "xx xx xx xx xx **XX** XX **XXXXXXX XXXXXXX**  $\mathbf{X}\mathbf{X}$ "  $\lt\lt$  endl;  $\mathbf{X}\mathbf{X}$  $\mathbf{X}\mathbf{X}$ cout << "xx XX **XX** XX XX **XX** XX xxxxxxx xxxxx  $\overline{\mathbf{X}}$ "  $\lt\lt$  endl; **XX** cout << "xx xx xx xx xx XX **XX**  $XX$ **XX** XX **XX XX** "  $\lt\lt$  endl; **XX**  $\mathbf{X}\mathbf{X}$ cout << "xx xx **XX** XX XX XX XX XX XX XX XX XX XX  $xx$  "  $\ll$  endl; XX XX cout << " xxxx XX **XXXXX** XX  $\mathbf{X}\mathbf{X}$ **XXXXX**  $\mathbf{X}\mathbf{X}$ XX XX XX xxxxxx " << endl; **XX**  $\text{cout} \ll$  " "  $<<$  endl;  $\text{cout} \ll$  " "  $<<$  endl;  $\text{cout} \ll$  " "  $\lt\lt$  endl;  $\text{cut} \ll$  " "  $<<$  endl;  $\text{cout} \ll$  " "  $\lt\lt$  endl;  $\text{cout} \ll$  " "  $<<$  endl;  $\text{cout} \ll$  " "  $\lt\lt$  endl;  $\}$ cout << " press any key + enter to start "  $\ll$  endl; string x;  $\sin \gg x;$ 

```
if (x[0])
          return true;
     return false;
}
player main_page1(const room &room, bool &play)
{
     string pile, quantity;
     system("color 1e");
     player player;
start:
     system("cls");
     if (play)
     {
          cout << " 
" << endl;
          cout << " PLAYER MOVES:" << setfill('.') 
<< setw(3) << room.player_moves << endl;
           cout << " COMPUTER MOVES:" << setfill('.') 
\langle\langle \sin(3) \rangle \langle \sin(3) \sin(3) \ranglecout << " 
" << endl;
          cout << " +-----------+ +-----------+ +--------
---+ " << endl;
          cout \langle \langle \cdot \rangle + + + + +
+| " << endl;
          cout << " + + | + + | + 
+ | " << endl;
          cout << " + + | + + | + 
+ | " << endl;
           cout << " + + + + + + + + 
+ " << endl;
          \text{cout} \ll " + + + + + + + + + +
+ " << endl;
          cout << " + + + + + + + + ++ " << endl;
          \text{cout} \ll " + + + + + + + + + + +
+ " << endl;
                          cout << " +-----------+ + +-----------+ + +-----------+ + 
" << endl;
          cout << " | | + | | + | + | +
" << endl;
           cout \langle\langle " \rangle = " \langle setfill('.') \langle\langle setw(3) \langle\langle room.first \langle\langle " | +
| " \langle setfill('.') \langle setw(3) \langle room.second \langle (' + | " \langle setfill('.')
\langle \times setw(3) \langle \times room.third \langle \times " | + " \langle \times endl;
           cout << " | |+ | |+ | |+ |
" << endl;
           cout << " +-----------+ +-----------+ +-----------+ 
" << endl;
           cout << " 
" << endl;
           cout << " enter the number of packs and than the number of pile 
" << endl;
           cout << " you have to take at least one pack of match from one 
pile " << endl;<br>
cout << "
                               or you can take all the packs from one pile !
" << endl;
```

```
cin >> quantity >> pile;
             player.pile = stoint(pile);
             player.quantity = stoint(quantity);
             switch (player.pile)
             {
            case 1:
             {
                   if (player.quantity > 0 && player.quantity \le room.first)
                          return player;
             }
            case 2:
             {
                   if (player.quantity > 0 && player.quantity \le room.second)
                          return player;
             }
             case 3:
             {
                   if (player.quantity > 0 && player.quantity <= room.third)
                          return player;
             }
             default:
                   goto start;
             }
      }
}
bool main_page2(const room & room, bool & play, const player &player)
{
      system("cls");
      system("color 1e");
      cout << " 
" << endl;
      cout << " PLAYER MOVES:" << setfill('.') <<
setw(3) << room.player_moves << endl;<br>cout << "
                                             COMPUTER MOVES:" << setfill('.') <<
setw(3) << room.computer_moves << endl;
      cout << " 
" << endl;
      cout << " +-----------+ +-----------+ +-----------+ 
" << endl;
      cout \langle \langle \begin{array}{ccc} \cdot & \cdot & \cdot \\ \cdot & \cdot & \cdot \\ \cdot & \cdot & \cdot \end{array} \rangle + \vert + \vert + \vert + \vert + \vert + \vert" << endl;
      cout << " + + | + + | + + | 
" \langle \rangle endl;<br>cout \langle \rangle "
      cout << " + + | + + | + + | 
" << endl;
      cout << " + + + + + + + + + 
" << endl;
      cout << " + + + + + + + + + 
" << endl;
      \text{cout} \ \ll \text{"} \qquad \qquad + \qquad \qquad + \quad + \quad + \qquad \qquad + \quad + \quad + \qquad \qquad + \quad + \quad +" << endl;
      cout << " + + + + + + + + + 
" << endl;
```

```
cout << " +-----------+ + +-----------+ + +-----------+ + 
" << endl;
     cout << " | | + | | + | + | +
" << endl;
     cout << " | " << setfill('.') << setw(3) << room.first << " | + \qquad |
" << setfill('.) << setwin(3) << room.second << " | + | " << setfill('.) <<
setw(3) << room.third << " | + " << endl;<br>cout << " | + " << endl;
     cout << " | |+ | |+ | |+ |+
" \langle \rangle endl;<br>cout \langle \rangle "
                 cout << " +-----------+ +-----------+ +-----------+ 
" << endl;
     cout << " 
" << endl;
     cout << " OK ! you took " << player.quantity << "packs of matches 
from " \ll player.pile \ll "th pile \ll " \ll endl;
     cout << " then it's computer's turn press any key + enter to continue 
" << endl;
     cout << " 
" << endl;
     char x;
     \sin \gg x;if (x)play = false;
     return play;
}
bool main_page3(const room &room, bool &play)
{
     system("cls");
     system("color 1e");
     if (play == false)
     {
          cout << " 
" << endl;
          cout << " PLAYER MOVES:" << setfill('.') 
<< setw(3) << room.player_moves << endl;<br>cout << "
                                           COMPUTER MOVES:" << setfill('.')
<< setw(3) << room.computer_moves << endl;
          cout << " 
" << endl;
          cout << " +-----------+ +-----------+ +--------
---+ " << endl;
          cout << " + +| + +| + 
+| " << endl;
          cout << " + + | + + | + 
+ | " << endl;
          \qquad \qquad \text{cout} \ \ll \text{"} \qquad \qquad + \qquad \qquad + \quad \mid \qquad + \quad \mid \qquad + \qquad \qquad + \quad \mid \qquad ++ | " << endl;
           cout << " + + + + + + + + 
+ " << endl;
          cout << " + + + + + + + + 
+ " << endl;
          cout << " + + + + + + + + ++ " << endl;
          cout << " + + + + + + + + 
+ " << endl;
```

```
cout << " +-----------+ + +-----------+ + +-----------+ + 
" << endl;
              cout << " | | + | | + | + | +
" << endl;
             cout << " | " << setfill('.') << setw(3) << room.first << " | +
| " \langle \times \text{setfill}('.^{\prime}) \times \text{setw}(3) \times \text{room.ssecond} \times \langle \times \rangle | + | " \langle \times \text{setfill}('.^{\prime})\lt setw(3) \lt room.third \lt " | + " \lt endl;
             cout << " | | |+ | | |+ | | |+
" << endl;
             cout << " +-----------+ +-----------+ +-----------+ 
" << endl;
             cout << " 
" << endl;
             cout << " COMPUTER took " << room.quantity << " packs of matches 
from " << room.pile << "th pile " << endl;<br>cout << " then it's
                               then it's your turn ! press any key + enter to continue
" << endl;
             cout << " 
" << endl;
             char x;
             \sin \gg x;if (x)play = true;
       }
      return play;
}
int find_index(room &room, vector <int> first, vector <int> second, vector <int> third, 
int max_index)
{
      vector<int> vec;
      int max = 0;
      int index = 0;
      if (first[max_index] > 0)
             vec.push_back(deconv(first));
       if (second[max_index] > 0)vec.push_back(deconv(second));
       if (third[max_index] > 0)vec.push_back(deconv(third));
      for (int i = 0; i \lt vec.size(); i++){
             if (vec[i] > max)max = vec[i];}
       if (room.first == max)index = 1;if (room.second == max)index = 2;if (room.third == max)
             index = 3;
      return index;
}
room com func(room &room, bool * cont)
{
      bool stop = true;
      vector<int> first, second, third, number;
```

```
int size = max_size(room);
```

```
conv(room.first, first, size);
conv(room.second, second, size);
conv(room.third, third, size);
int sum1 = 0, index = 0, max_index = 0;
while (index<size)
{
       sum1 = (first find <br> + second find <br> + third find <br>).number.push_back(sum1 % 2);
       index++;
}
index = 0;
while (index<size)
{
       if (number[index]>0)
       {
              max_index = index;
              break;
       }
       index++;
}
int x = find_index(room, first, second, third, max_index);
int i = 0;
switch (x)
{
case 1:
{
       while (i < size){
              number[i] = (first[i] + number[i]) % 2;i++;
       }
       room.pile = 1;
       room.quantity = (deconv(first) - deconv(number));
       room.first -= room.quantity;
       break;
}
case 2:
{
       while (i < size)
       {
              number[i] = (second[i] + number[i]) % 2;i++;
       }
       room.pile = 2;
       room.quantity = (deconv(second) - deconv(number));
       room.second -= room.quantity;
       break;
}
case 3:
{
       while (i < size){
              number[i] = (third[i] + number[i]) % 2;i++;
       }
```

```
room.pile = 3;
              room.quantity = (deconv(third) - deconv(number));room.third -= room.quantity;
              break;
       }
       }
       if (room.first == 0 && room.second == 0 && room.third == 0)
              *cont = false;
       room.computer_moves++;
       return room;
}
room player func(room &room, const player & player, bool * cont)
{
start:
       if (player.pile > 0 && player.pile < 4)
       {
              switch (player.pile)
              {
              case 1:
                     if (player.quantity <= room.first)
                            room.first = room.first - player.quantity;
                     break;
              case 2:
                     if (player.quantity <= room.second)
                            room.second = room.second - player.quantity;
                     break;
              case 3:
                     if (player.quantity <= room.third)
                           room.third = room.third - player.quantity;
                     break;
              default: break;
              }
       }
       else goto start;
       if (room.first == 0 && room.second == 0 && room.third == 0)
              *cont = false;room.player_moves++;
       return room;
}
```

```
#endif _Header_H_included_#pragma once
```
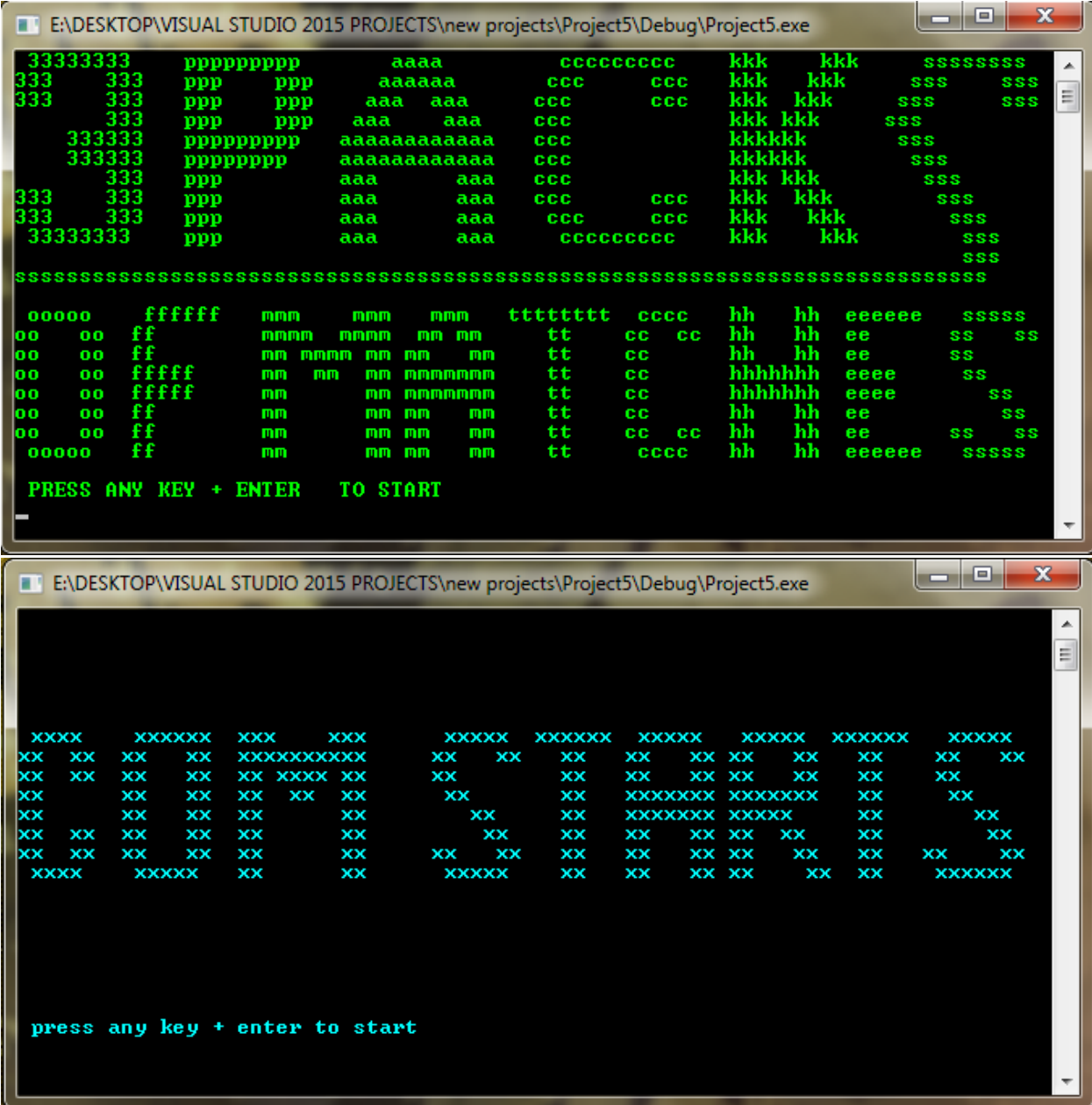

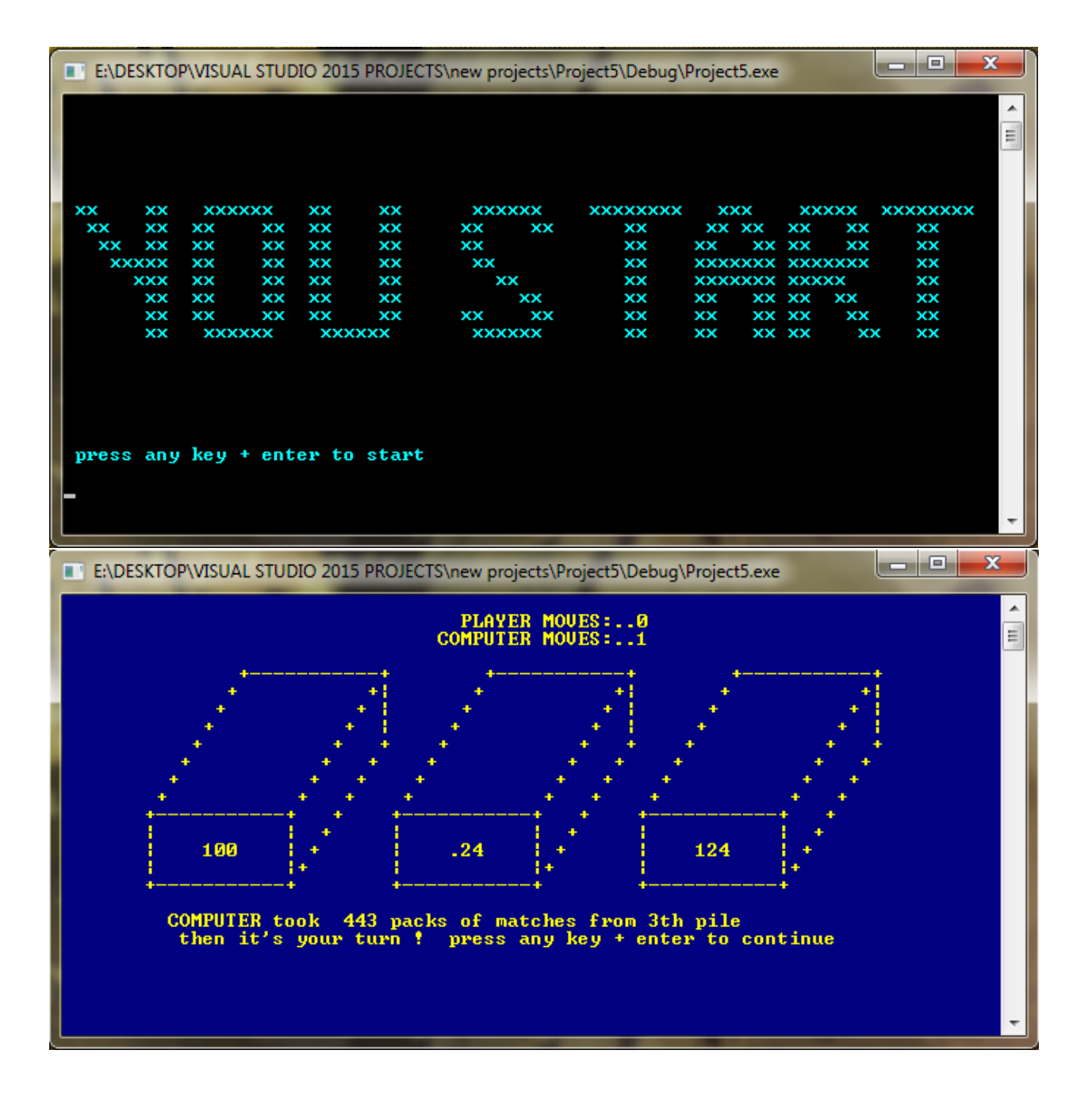

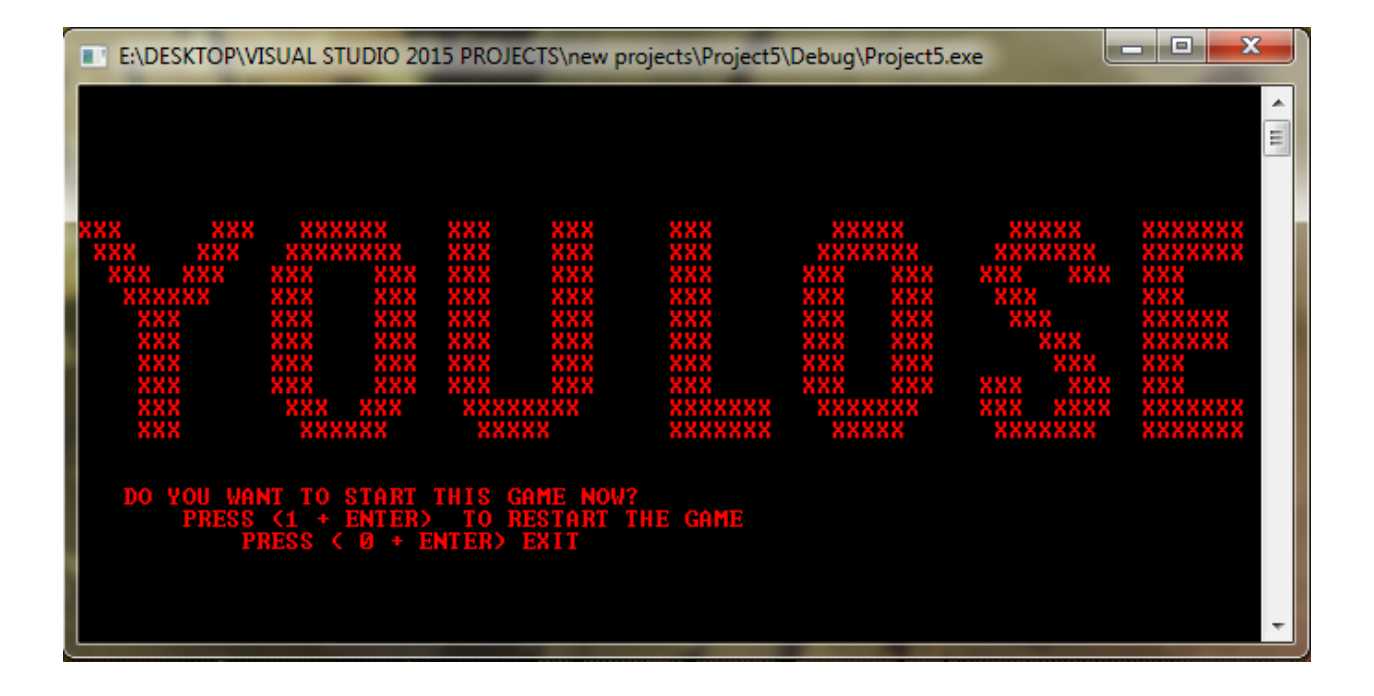